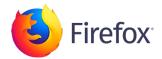

## See what's new in Firefox!

Release Notes tell you what's new in Firefox. As always, we welcome your feedback. You can also file a bug in Bugzilla or see the system requirements of this release.

**Download Firefox** 

**Firefox Privacy Notice** 

IOS

DESKTOP

ANDROID

OTHER RELEASES

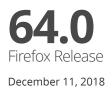

Version 64.0, first offered to Release channel users on December 11, 2018

Thank you to all of the new Mozillians who contributed to this release of Firefox!

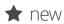

Better recommendations: You may see suggestions in regular browsing mode for new and relevant Firefox features, services, and extensions based on how you use the web (for US users only)

Enhanced tab management: You can now select multiple tabs from the tab bar and close, move, bookmark, or pin them quickly and easily

Easier performance management: The new Task Manager page found at about:performance lets you see how much energy each open tab consumes and provides access to close tabs to conserve power

Improved performance for Mac and Linux users, by enabling link time optimization (Clang LTO). (Clang LTO was enabled for Windows users in Firefox 63.)

More seamless sharing on Windows: Windows users can now share web pages using the native sharing experience. You can access Share in the Page Actions menu

Added option to remove add-ons using the context menu on their toolbar buttons

New for enterprise users: Updated the policy engine on macOS to allow using configuration profiles to customize Firefox for enterprise deployments

| ✓ fixed     | Various security fixes                                                                                                    |
|-------------|----------------------------------------------------------------------------------------------------|
| C changed   | RSS feed preview and live bookmarks are available only via add-ons                                                                                                    |
|             | TLS certificates issued by Symantec are no longer trusted by Firefox. Website operators are strongly encouraged to replace any remaining Symantec TLS certificates as soon as possible.                     |
|             | about:crashes has been redesigned to make it clear when a crash is being submitted to<br>Mozilla, as well as being clear that removing crashes locally does not remove them from<br>crash-stats.mozilla.com |
|             | The macOS keyboard shortcut to add "www" and ".com" to a URL is now ctrl-enter instead of $\[cmd]$ -enter                                                                                                   |
| 🞤 developer | You may now overlay multiple CSS grids at the same time (up to 3) in the CSS Grid                                                                                                    |
|             | Inspector                                                                                                    |
|             | The Web Console's command line now highlights JavaScript syntax                                                                                                    |
|             | When hovering over elements in the Accessibility panel, the contrast ratio of text against background is now indicated                                                                                      |
|             | Added support for the new CSS scrollbar specification                                                                                                    |
|             | WebVR is now available on macOS                                                                                                    |
|             | Developer Information »                                                                                                    |

All Firefox downloads

**Download Firefox** 

Firefox Privacy Notice